# <span id="page-0-0"></span>Package 'CongreveLamsdell2016'

January 7, 2020

Version 1.0.2

Title Distance Metrics for Trees Generated by Congreve and Lamsdell

Description Includes the 100 datasets simulated by Congreve and Lamsdell (2016) <doi:10.1111/pala.12236>, and analyses of the partition and quartet distance of reconstructed trees from the generative tree, as analysed by Smith (2019) <doi:10.1098/rsbl.2018.0632>.

URL <https://github.com/ms609/CongreveLamsdell2016>

BugReports <https://github.com/ms609/Quartet/issues>

Copyright Data from Congreve & Lamsdell (2016) released under a CC0 license <doi:10.5061/dryad.7dq0j/1>.

License GPL  $(>= 2)$ 

Encoding UTF-8

Language en-GB

**Depends** R  $(>= 3.4.0)$ 

Imports Ternary

Suggests ape, bookdown, knitr, phangorn, Quartet, rmarkdown, TreeSearch  $(> 0.2.0)$ , usethis

LazyData true

ByteCompile true

VignetteBuilder knitr

RoxygenNote 6.1.1

NeedsCompilation no

Author Martin R. Smith [aut, cre, cph] (<https://orcid.org/0000-0001-5660-1727>), Curtis R. Congreve [cph, dtc], James C. Lamsdell [cph, dtc]

Maintainer Martin R. Smith <martin.smith@durham.ac.uk>

Repository CRAN

Date/Publication 2020-01-07 14:30:06 UTC

# <span id="page-1-0"></span>R topics documented:

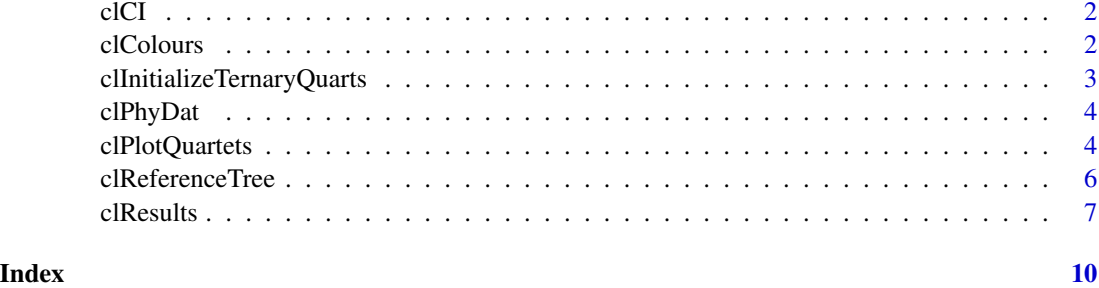

# clCI *Consistency indices*

# Description

Consistency indices of Congreve & Lamsdell datasets.

# Usage

clCI

# Format

An object of class numeric of length 100.

clColours *Default colours for analyses.*

# Description

Default colours for analyses.

# Usage

clColours

# Format

An object of class character of length 8.

<span id="page-2-0"></span>clInitializeTernaryQuarts

*Initialize ternary plots for quartet plotting*

# Description

Sets up a blank ternary plot ready for analytical results to be added.

# Usage

```
clInitializeTernaryQuarts(zoom = 1, padding = 0.1, gridLines = 10,
  fontSize = 1, gridCol = "#DBDBDB", backgroundCol = "#FDFDFE",
  xLim = c(0, 1/zoom) - 0.01, yLim = c(0.5 - (1/zoom), 0.5),isometric = TRUE)
clInitializeTernarySplits(fontSize = 1, xLim = NULL, yLim = NULL,
  gridCol = "HDBDBDB", backgroundCol = "HFDFDFE", padding = 0.1,isometric = TRUE)
```
# Arguments

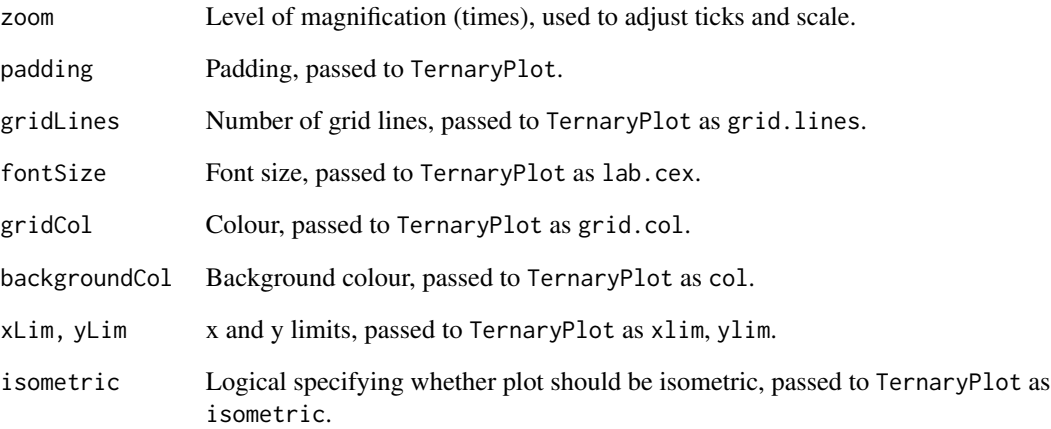

# Functions

• clInitializeTernarySplits: Initialize ternary plots for partition plotting.

<span id="page-3-0"></span>

# <span id="page-3-1"></span>Description

Contains the 100 simulated matrices generated by Congreve & Lamsdell (2016) using a heterogeneous Markov-k model, generated from the [clReferenceTree](#page-5-1) topology, with all branches sharing an equal length.

### Usage

clPhyDat

clMatrices

# Format

- clPhyDat: A list with 100 entries, each comprising a phyDat object of 55 characters for 22 taxa.
- clMatrices: A list with 100 entries, each comprising a list of character tokens for each simulated character, as read from raw nexus files using ape::read.nexus.data. The four dummy 'characters' have been removed.

## Source

<http://datadryad.org/resource/doi:10.5061/dryad.7dq0j>

# References

- Congreve, C. R. & Lamsdell, J. C. (2016). Implied weighting and its utility in palaeontological datasets: a study using modelled phylogenetic matrices. Palaeontology 59(3), 447–465. doi: [10.1111/pala.12236.](https://doi.org/10.1111/pala.12236)
- Congreve, C. R. & Lamsdell, J. C. (2016). Data from: Implied weighting and its utility in palaeontological datasets: a study using modelled phylogenetic matrices. Dryad Digital Repository. doi: [10.5061/dryad.7dq0j.](https://doi.org/10.5061/dryad.7dq0j)

clPlotQuartets *Plot results*

# **Description**

Plots the results of the analyses of the Congreve & Lamsdell (2016) datasets.

# <span id="page-4-0"></span>clPlotQuartets 5

# Usage

```
clPlot0uartets(dataset, tree, cex = 1.1, pch = 2,col = CongreveLamsdell2016::clColours, ...)
clPlotAverageQuartets(dataset, cex = 1.1, pch = 2,
  col = CongreveLamsdell2016::clColours, ...)
clPlotTheseAverageQuartets(dataset, cex = 1.1, pch = 2,
  col = "black", ...)clPlotSplits(dataset, tree, cex = 1.1, pch = 2,
  col = CongreveLamsdell2016::clColours, ...)
clPlotTheseAverageSplits(dataset, cex = 1.1, pch = 2, col = "black",
  ...)
clPlotTheseBestAverageSplits(dataset, cex = 1.1, pch = 2,
  col = "black", ...)clPlotAverageSplits(dataset, cex = 1.1, pch = 2,
  col = CongreveLamsdell2016::clColours, ...)
clPlotBestAverageSplits(dataset, cex = 1.1, pch = 2,
  col = CongreveLamsdell2016::clColours, ...)
```
# Arguments

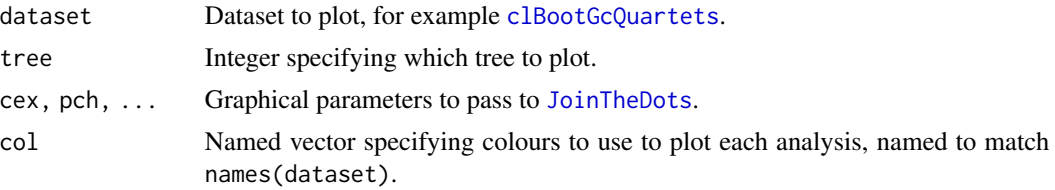

# Value

Returns [invisible.](#page-0-0)

# Functions

- clPlotAverageQuartets: Plots average across all 100 trees.
- clPlotTheseAverageQuartets: Plot average for single dataset across all 100 trees.
- clPlotSplits: Splits equivalent of clPlotQuartets.
- clPlotTheseAverageSplits: Splits equivalent of clPlotTheseAverageQuartets.
- clPlotTheseBestAverageSplits: Splits equivalent of clPlotTheseBestAverageQuartets.
- clPlotAverageSplits: Splits equivalent of clPlotAverageQuartets.
- clPlotBestAverageSplits: Splits equivalent of clPlotAverageQuartets.

# <span id="page-5-0"></span>Author(s)

Martin R. Smith

<span id="page-5-1"></span>clReferenceTree *Tree topology for matrix simulation*

# Description

The tree topology used to generate the matrices in [clMatrices](#page-3-1) Congreve & Lamsdell (2016).

# Usage

clReferenceTree

# Format

A single phylogenetic tree saved as an object of class phylo.

# Source

Congreve & Lamsdell (2016).

# References

- Congreve, C. R. & Lamsdell, J. C. (2016). Implied weighting and its utility in palaeontological datasets: a study using modelled phylogenetic matrices. Palaeontology 59(3), 447–465. doi: [10.1111/pala.12236.](https://doi.org/10.1111/pala.12236)
- Congreve, C. R. & Lamsdell, J. C. (2016). Data from: Implied weighting and its utility in palaeontological datasets: a study using modelled phylogenetic matrices. Dryad Digital Repository. doi: [10.5061/dryad.7dq0j.](https://doi.org/10.5061/dryad.7dq0j)

# Examples

```
data(clReferenceTree)
if (requireNamespace('ape', quietly = TRUE)) plot(clReferenceTree)
```
<span id="page-6-1"></span><span id="page-6-0"></span>

# Description

Distance of CL trees from generative tree.

# Usage

clBremQuartets

clBremPartitions

clMkvPartitions

clMkvQuartets

clBootFreqPartitions

clBootFreqQuartets

clJackFreqPartitions

clJackFreqQuartets

clBootGcPartitions

clBootGcQuartets

clJackGcPartitions

clJackGcQuartets

# Format

An object of class list of length 7.

# Details

For each of the 100 matrices generated by Congreve & Lamsdell (2016), I conducted phylogenetic analysis under different methods:

- Mkv: using the Markov K model in MrBayes;
- eq: using equal weights in TNT;
- k1, k2, k3, k5, kX: using implied weights in TNT, with the concavity constant (*k*) set to 1, 2, 3, 5, or 10;

• kC: by taking the strict *c*onsensus of all trees recovered by implied weights parsimony analysis under the  $k$  values 2, 3, 5 and 10 (but not 1).

For each analysis, I recorded the strict consensus of all optimal trees, and also the consensus of trees that were suboptimal by a specified degree.

I then calculated, of the total number of quartets or partitions that were resolved in the reference tree, how many were the *s*ame or *d*ifferent in the tree that resulted from the phylogenetic analysis, and how many were not resolved in this tree (*r2*).

The data object contains a list whose elements are named after the methods, as listed above.

Each list entry is a three-dimensional array, whose dimensions are:

- 1. The suboptimality of the tree. Different measures of node support are employed:
	- Mkv: Posterior probabilities, at 2.5% intervals (50%, 52.5%, ... 97.5%, 100%).
	- Brem: Bremer supports: the consensus of all trees that are (equal weights) 0, 1, ... 19, 20 steps less optimal than the optimal tree (implied weights: the consensus of all trees that are  $0.73^{\circ}(19:0)$  less optimal than the optimal tree).
	- Boot: Bootstrap supports (symmetric resampling,  $p = 0.33$ ).
	- Jack: Jackknife supports  $(p = 0.36)$ .

Boot and Jack results are reported both as the frequency of splits among replicates, and using the gc (Groups Present / Contradicted) measure (Goloboff *et al*. 2003); frequency columns correspond to  $100\%$ ,  $97.5\%$ ,  $95\%$  ...  $0\%$  support; gc columns correspond to  $100\%$ ,  $95\%$ , ... 0% present, 5%, 10%, ... 100% contradicted.

- 2. Counts of the condition of each quartet or partition:
	- Q: The total number of quartets defined on 22 taxa.
	- N: The total number of partitions present, counting each tree separately.
	- P1: The number of partitions in tree 1 (the reconstructed tree).
	- P2: The number of partitions in tree 2 (the generative tree).
	- s: The number of quartets or partitions resolved identically in each tree. \* d: The number of quartets resolved differently in each tree.
	- d1: The number of partitions resolved in tree 1, but contradicted by tree 2.
	- d2: The number of partitions resolved in tree 2, but contradicted by tree 1.
	- r1: The number of partitions or quartets resolved in tree 1 that are neither present in nor contradicted by tree 2.
	- r2: The number of partitions or quartets resolved in tree 2 that are neither present in nor contradicted by tree 1.
	- u: The number of quartets that are not resolved in either tree.
- 3. The number of the matrix, from 1 to 100.

# Source

Congreve, C. R. & Lamsdell, J. C. (2016). Implied weighting and its utility in palaeontological datasets: a study using modelled phylogenetic matrices. *Palaeontology* 59(3), 447–465. doi: [10.1111](https://doi.org/10.1111/pala.12236)/ [pala.12236.](https://doi.org/10.1111/pala.12236)

## <span id="page-8-0"></span>clResults **9**

# References

Goloboff, P. A., J. S. Farris, M. Källersjö, B. Oxelman, M. J. Ramírez, and C. A. Szumik. 2003. Improvements to resampling measures of group support. *Cladistics* 19, 324–332. doi: [10.1016/](https://doi.org/10.1016/S0748-3007(03)00060-4) [S07483007\(03\)000604.](https://doi.org/10.1016/S0748-3007(03)00060-4)

# See Also

[clMatrices,](#page-3-1) [clReferenceTree.](#page-5-1)

# <span id="page-9-0"></span>Index

∗Topic datasets clCI, [2](#page-1-0) clColours, [2](#page-1-0) clPhyDat, [4](#page-3-0) clReferenceTree, [6](#page-5-0) clResults, [7](#page-6-0) clBootFreqPartitions *(*clResults*)*, [7](#page-6-0) clBootFreqQuartets *(*clResults*)*, [7](#page-6-0) clBootGcPartitions *(*clResults*)*, [7](#page-6-0) clBootGcQuartets, *[5](#page-4-0)* clBootGcQuartets *(*clResults*)*, [7](#page-6-0) clBremPartitions *(*clResults*)*, [7](#page-6-0) clBremQuartets *(*clResults*)*, [7](#page-6-0) clCI, [2](#page-1-0) clColours, [2](#page-1-0) clInitializeTernaryQuarts, [3](#page-2-0) clInitializeTernarySplits *(*clInitializeTernaryQuarts*)*, [3](#page-2-0) clJackFreqPartitions *(*clResults*)*, [7](#page-6-0) clJackFreqQuartets *(*clResults*)*, [7](#page-6-0) clJackGcPartitions *(*clResults*)*, [7](#page-6-0) clJackGcQuartets *(*clResults*)*, [7](#page-6-0) clMatrices, *[6](#page-5-0)*, *[9](#page-8-0)* clMatrices *(*clPhyDat*)*, [4](#page-3-0) clMkvPartitions *(*clResults*)*, [7](#page-6-0) clMkvQuartets *(*clResults*)*, [7](#page-6-0) clPhyDat, [4](#page-3-0) clPlotAverageQuartets *(*clPlotQuartets*)*, [4](#page-3-0) clPlotAverageSplits *(*clPlotQuartets*)*, [4](#page-3-0) clPlotBestAverageSplits *(*clPlotQuartets*)*, [4](#page-3-0) clPlotQuartets, [4](#page-3-0) clPlotSplits *(*clPlotQuartets*)*, [4](#page-3-0) clPlotTheseAverageQuartets *(*clPlotQuartets*)*, [4](#page-3-0) clPlotTheseAverageSplits *(*clPlotQuartets*)*, [4](#page-3-0)

```
clPlotTheseBestAverageSplits
        (clPlotQuartets), 4
clReferenceTree, 4, 6, 9
clResults, 7
```
invisible, *[5](#page-4-0)*

JoinTheDots, *[5](#page-4-0)*